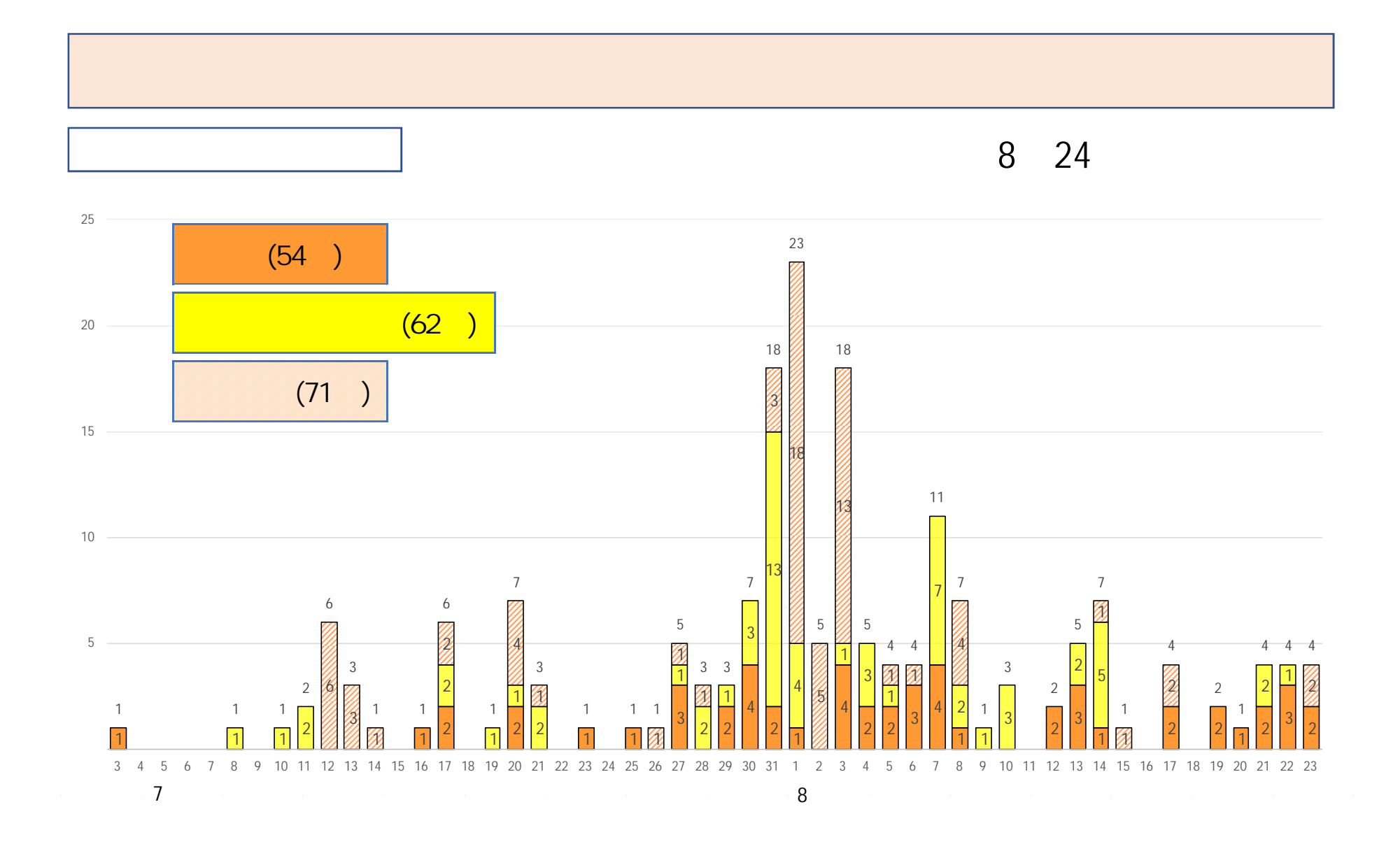

7月3日以降の新型コロナウィルス発生状況

## 8 23 8 24

## 187 54名

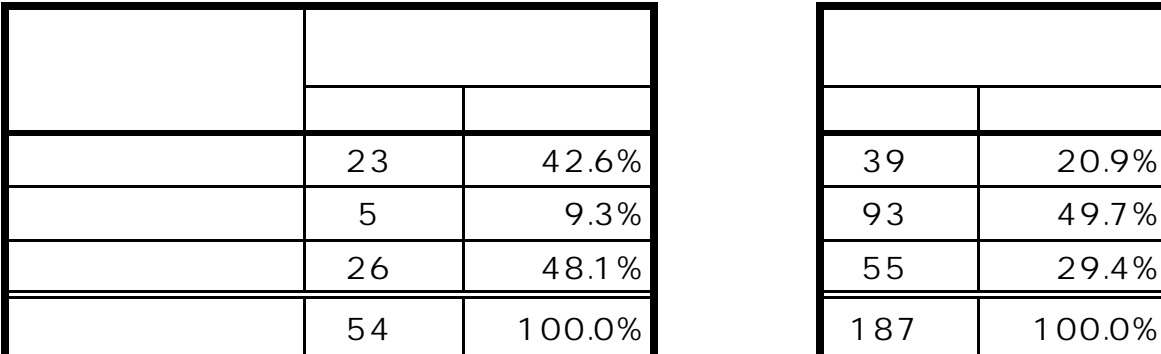

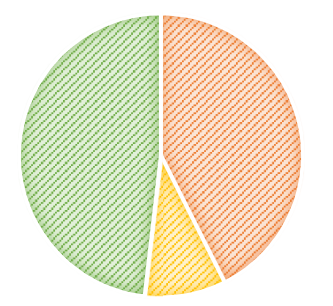

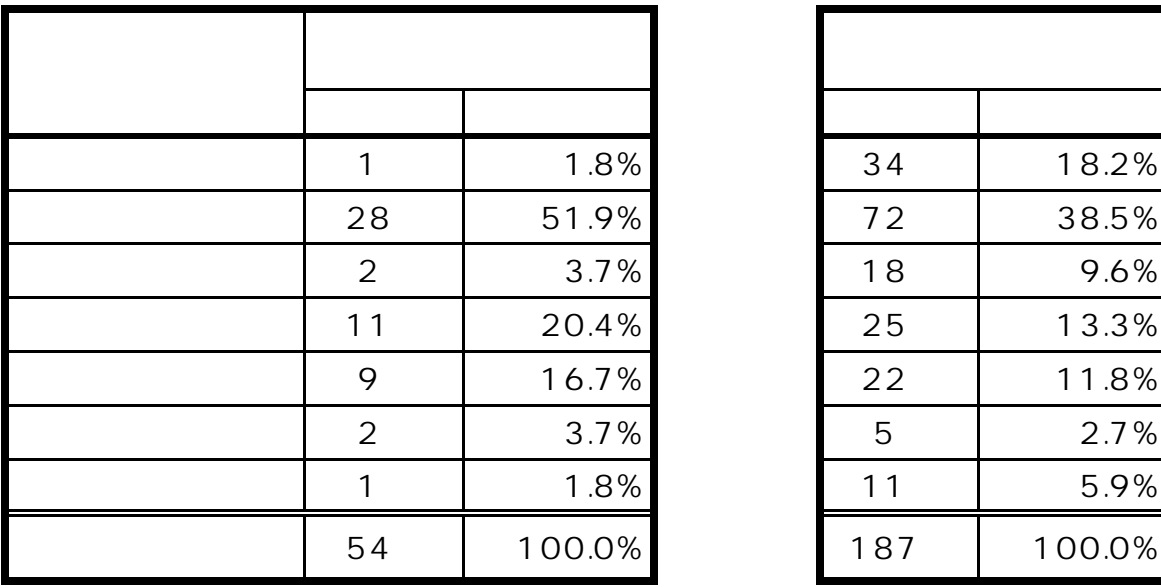

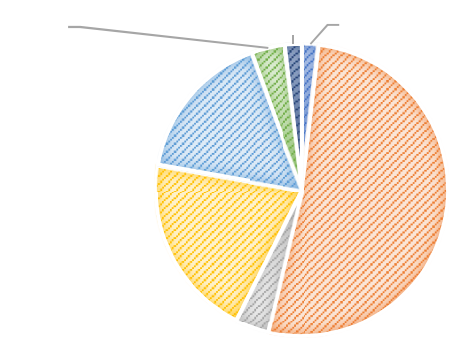

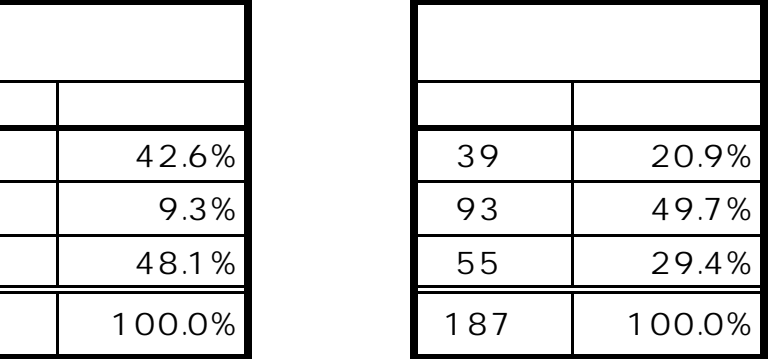

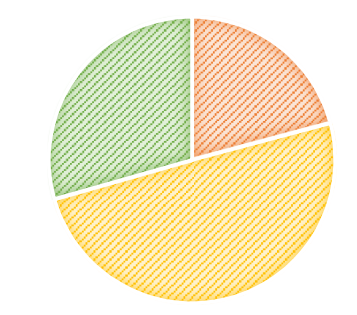

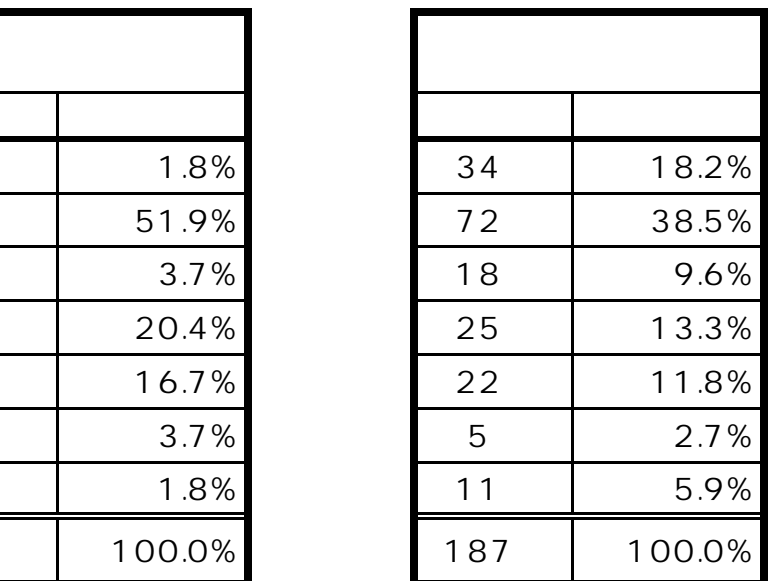

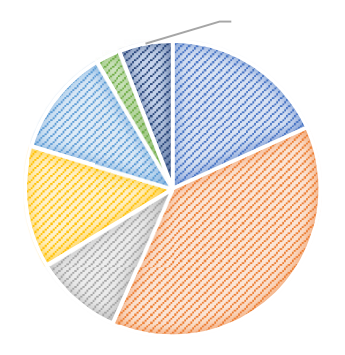

28.9%

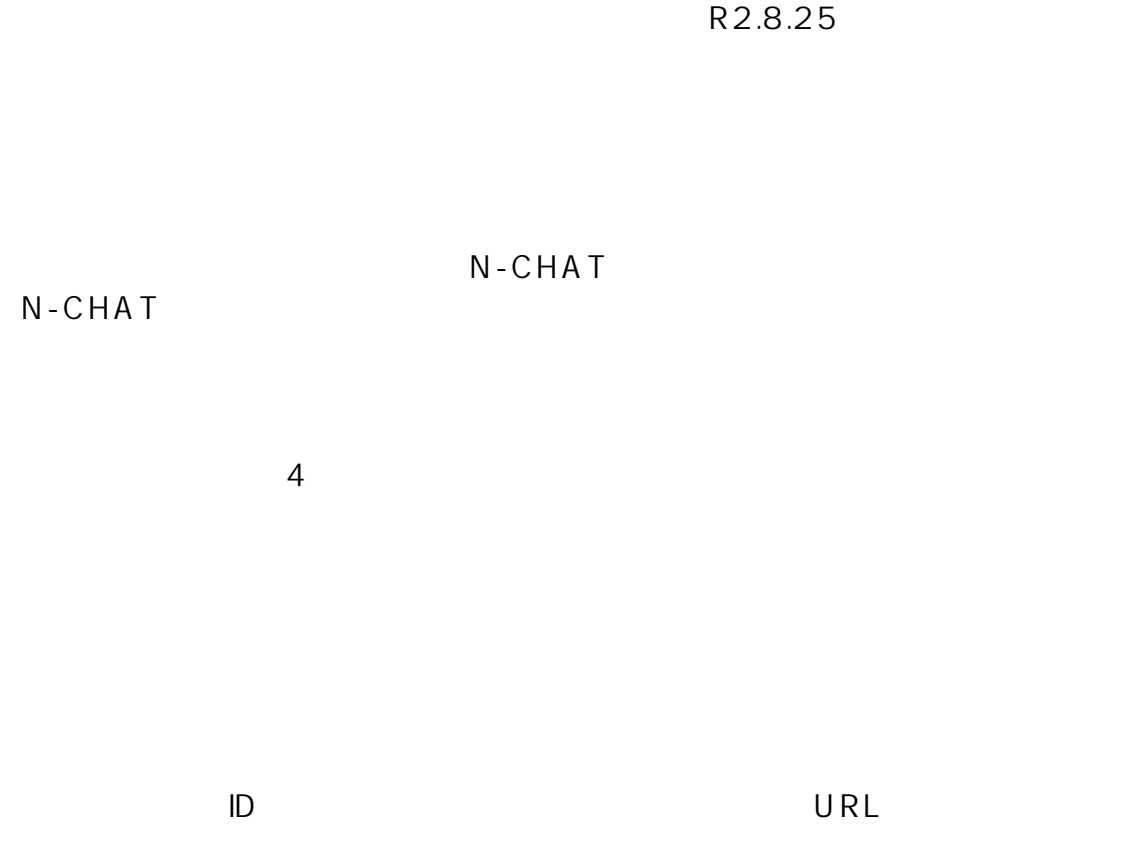

N-CHAT

URL http://eap.pref.nagasaki.lg.jp/

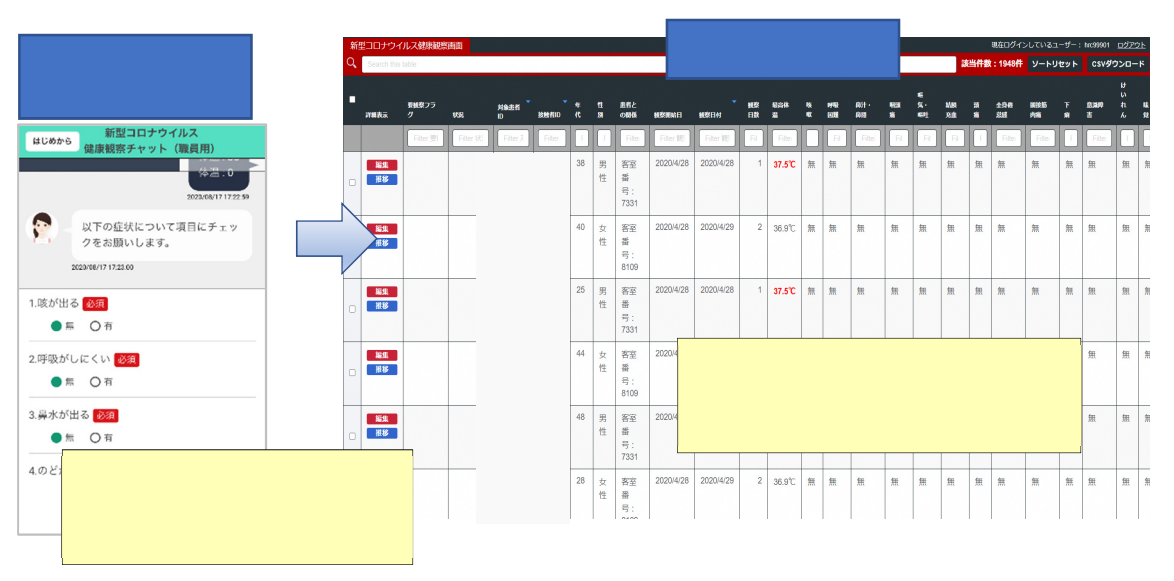

N-CHAT Magasaki Check Health And Temperature application